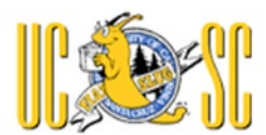

## **UCPATH ACCESS FORM**

This form must be completed and provided t[o ucpath@ucsc.edu](mailto:ucpath@ucsc.edu) prior to the signup and completion of training. After the form is processed, web-based training will be assigned within the UC Learning Center. Instructor-led training may also be required based on the type of roles assigned.

### **Section 1 – General Information**

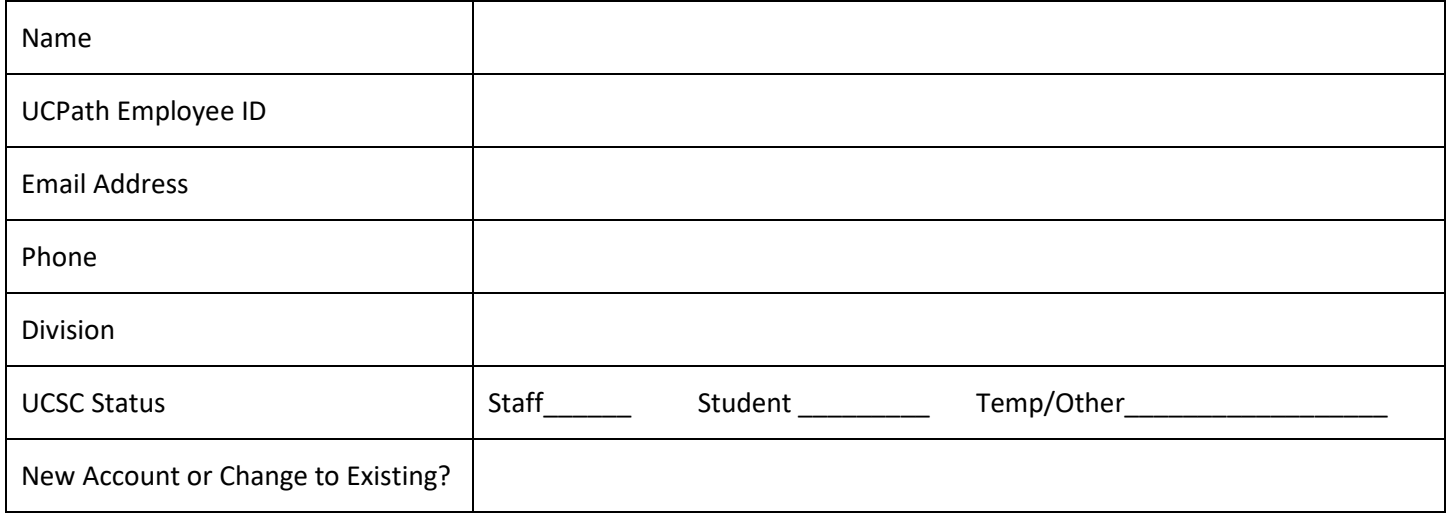

## **Section 2 – Role Level Access**

For role access, only one section needs to be completed, divisional access or central office access.

### **Divisional Access**

For the purpose of this form, Divisional Academic HR Representatives are included in the central office access section.

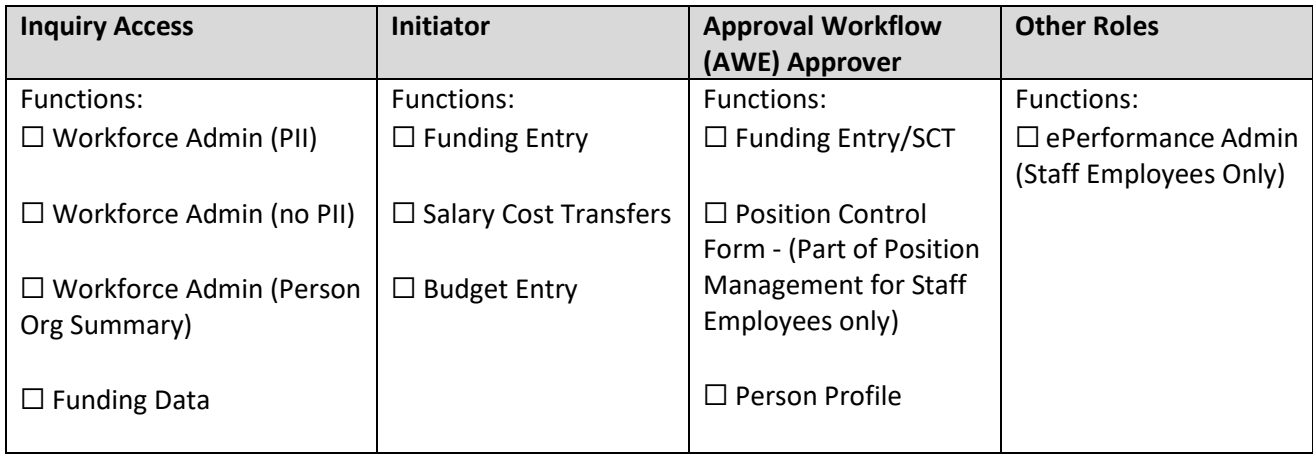

[UCSC UCPath Security –](https://ucpath.ucsc.edu/documents/ucpath-divisional-roles.pdf) Divisional Roles - Descriptions

For Workforce Admin access, only one option needed to be select.

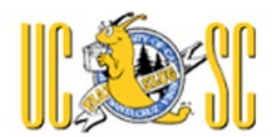

# **UCPATH ACCESS FORM**

### **Central Office/Unit Access**

For the purpose of this form, Divisional Academic HR Representative are included in this central office access section

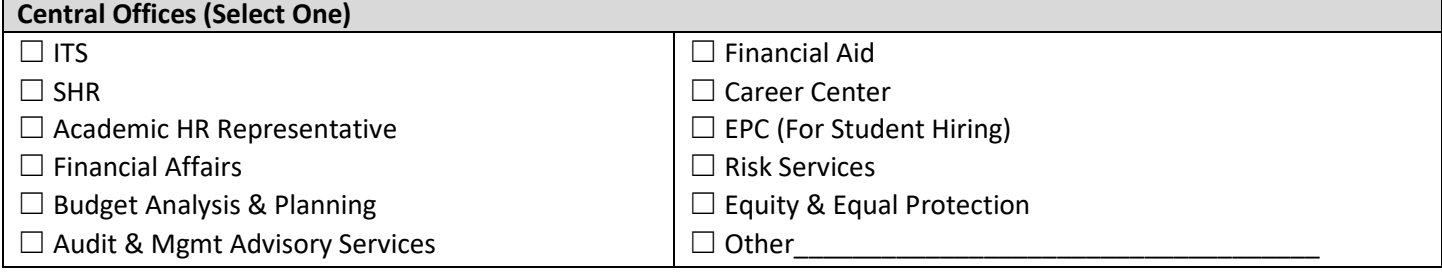

**Please Describe Role/Duties Within Central Office**

Roles are assigned based on business need. Please contac[t ucpath@ucsc.edu](mailto:ucpath@ucsc.edu) for more information or guidance.

### **Section 3 – Row Level Access**

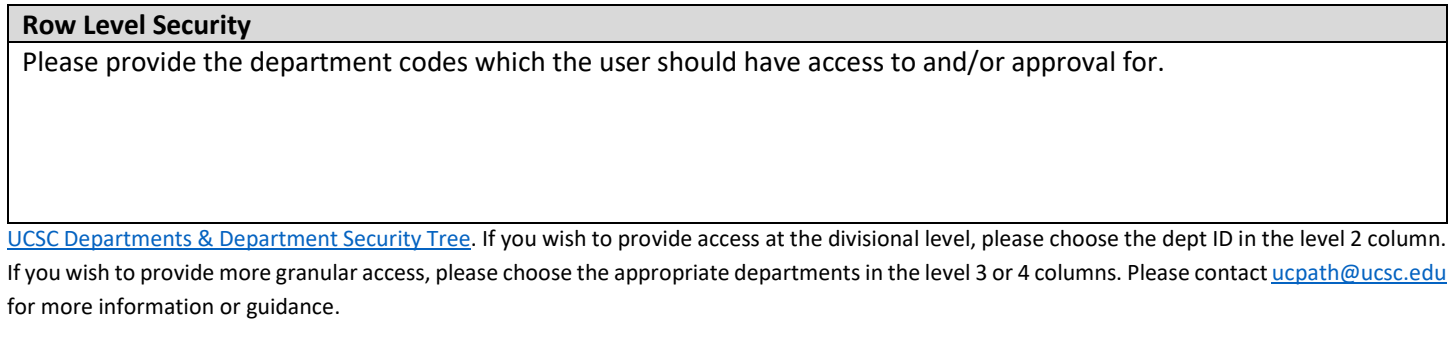

## **Section 4 – Authorization**

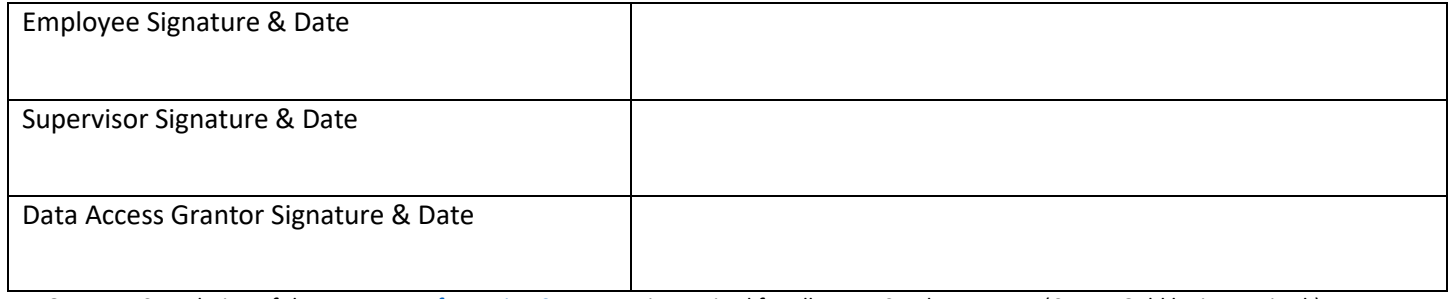

IMPORTANT: Completion of th[e Access to Information Statement](https://ucsc.service-now.com/nav_to.do?uri=com.glideapp.servicecatalog_cat_item_view.do?sysparm_id=5357c2d0e8ecc20020f6be28857fde90&sysparm_stack=no) is required for all new UCPath accounts. (CruzID Gold login required.) Please refer to the list of **current DAG Grantors** for UCPath.

### **Comments**